# **darktable - Feature #12242**

## **DNG LJPEG 1-component support**

06/24/2018 01:43 AM - Thorsten Weber

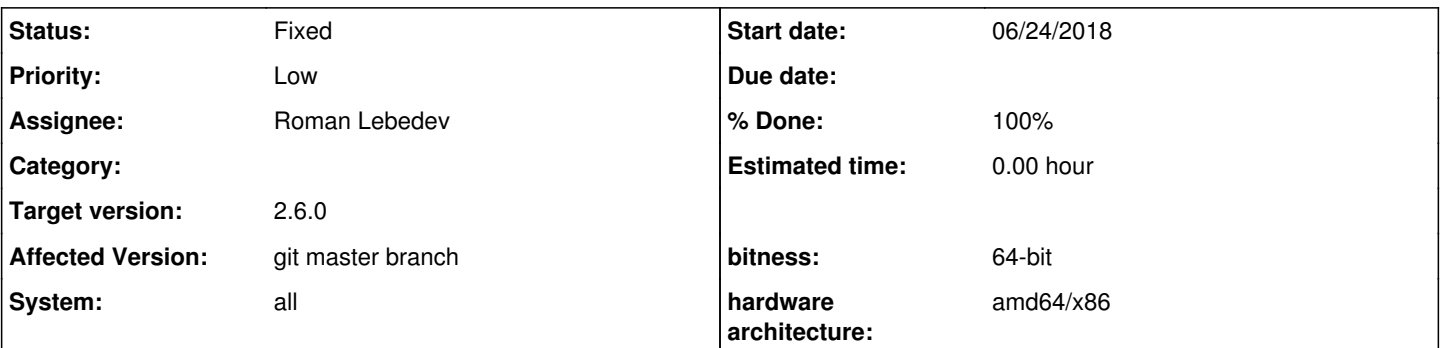

## **Description**

When trying to open .dng files i converted with Lightroom 5 some time ago from .RAF files shot with my Fuji x100s i get the following errors:

```
[rawspeed] (_DSF2703.dng) void rawspeed::AbstractParallelizedDecompressor::startThreading(rawspeed
::uint32) const, line 112: Too many errors encountered. Giving up. First Error:
virtual void rawspeed::LJpegDecompressor::decodeScan(), line 120: Unsupported number of components
: 1
[temperature] failed to read camera white balance information from `_DSF2703.dng'!
[temperature] failed to read camera white balance information from `_DSF2703.dng'!
```
Viewing/editing the file in rawtherapee works flawlessly.

#### **Associated revisions**

### **Revision 82bc887f - 07/09/2018 08:28 PM - Roman Lebedev**

RawSpeed submodule update: RW2 decompressor rewrite (20-30% faster), Canon EOS 5DS[R] mRAW/sRAW support; 1-component LJPEG's support.

Fixes #12205. Fixes #12242.

#### **History**

#### **#1 - 06/24/2018 01:45 PM - Roman Lebedev**

*- Status changed from New to Incomplete*

*- % Done changed from 0 to 20*

Solution: Don't convert to dng. Also, you did not attach the sample with the problem.

### **#2 - 06/24/2018 03:43 PM - Thorsten Weber**

*- File \_DSF2703.dng added*

When i tried to upload the sample yesterday i got a 500 Internal server error.

I converted these pictures a long time ago and don't have the original raw files anymore. Does that mean darktable won't support my library of 40K pictrues and i should just go and use lightroom instead?

### **#3 - 06/24/2018 08:46 PM - Roman Lebedev**

- *System changed from other GNU/Linux to all*
- *Affected Version changed from 2.4.4 to git master branch*
- *Assignee set to Roman Lebedev*
- *Subject changed from Failed to read camera white balance information when opening converted .dng to LJPEG 1-component support*
- *Tracker changed from Bug to Feature*

### **#4 - 06/24/2018 08:46 PM - Roman Lebedev**

*- Subject changed from LJPEG 1-component support to DNG LJPEG 1-component support*

### **#5 - 06/25/2018 09:24 PM - Roman Lebedev**

- *% Done changed from 20 to 50*
- *Status changed from Incomplete to In Progress*

## Thorsten Weber wrote:

When i tried to upload the sample yesterday i got a 500 Internal server error.

I converted these pictures a long time ago and don't have the original raw files anymore.

As you can see, conversion to dng is a rather lossy procedure. One either should not do that (unless there are rather good reasons to), or at least keep the original raws around. Same goes for modification of raw files (of the metadata in them, via exiv2/exiftool). Just don't.

Does that mean darktable won't support my library of 40K pictrues and i should just go and use lightroom instead?

You are absolutely free to do/use what ever you want to.

I have fixed this [https://github.com/darktable-org/rawspeed/commit/e9eafa1ab3c8eaee852a968fa625391f8d4dbc90,](https://github.com/darktable-org/rawspeed/commit/e9eafa1ab3c8eaee852a968fa625391f8d4dbc90) but did not propagate into darktable yet.

## **#6 - 06/27/2018 08:10 PM - Thorsten Weber**

Wow that was fast!

I already built it and it works! thank you so much!

Now i just need to find a way to get my keywords to show, since Lightroom 5 does not provide any option to save its metadata to .xmp files.

## **#7 - 07/09/2018 09:00 PM - Roman Lebedev**

- *% Done changed from 50 to 100*
- *Status changed from In Progress to Fixed*

Applied in changeset [darktable|82bc887f71c44ec456cbfee6924a2d83d3d9abae](https://redmine.darktable.org/projects/darktable/repository/revisions/82bc887f71c44ec456cbfee6924a2d83d3d9abae).

## **#8 - 07/14/2018 11:54 PM - Roman Lebedev**

*- Target version set to 2.6.0*

**Files**

\_DSF2703.dng 18.9 MB 06/24/2018 Thorsten Weber